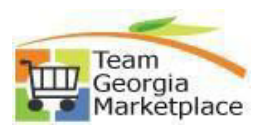

## **9.2.38 Create a Contract Using a Template**

• Use this check list to create a Contract document in Supplier Contracts module from the Contract Entry page. For **more in depth detail refer to your training documentation.**

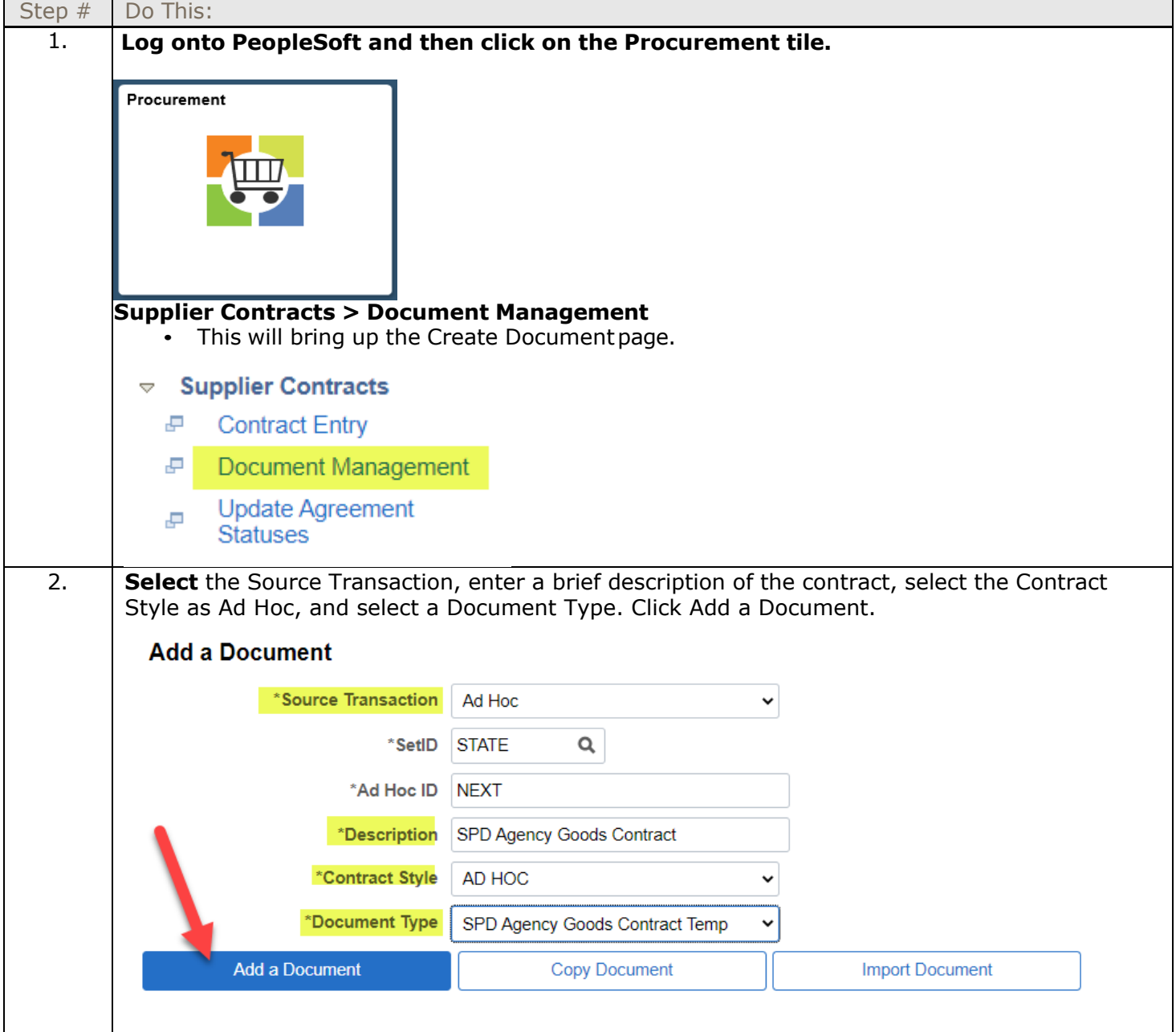

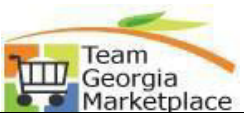

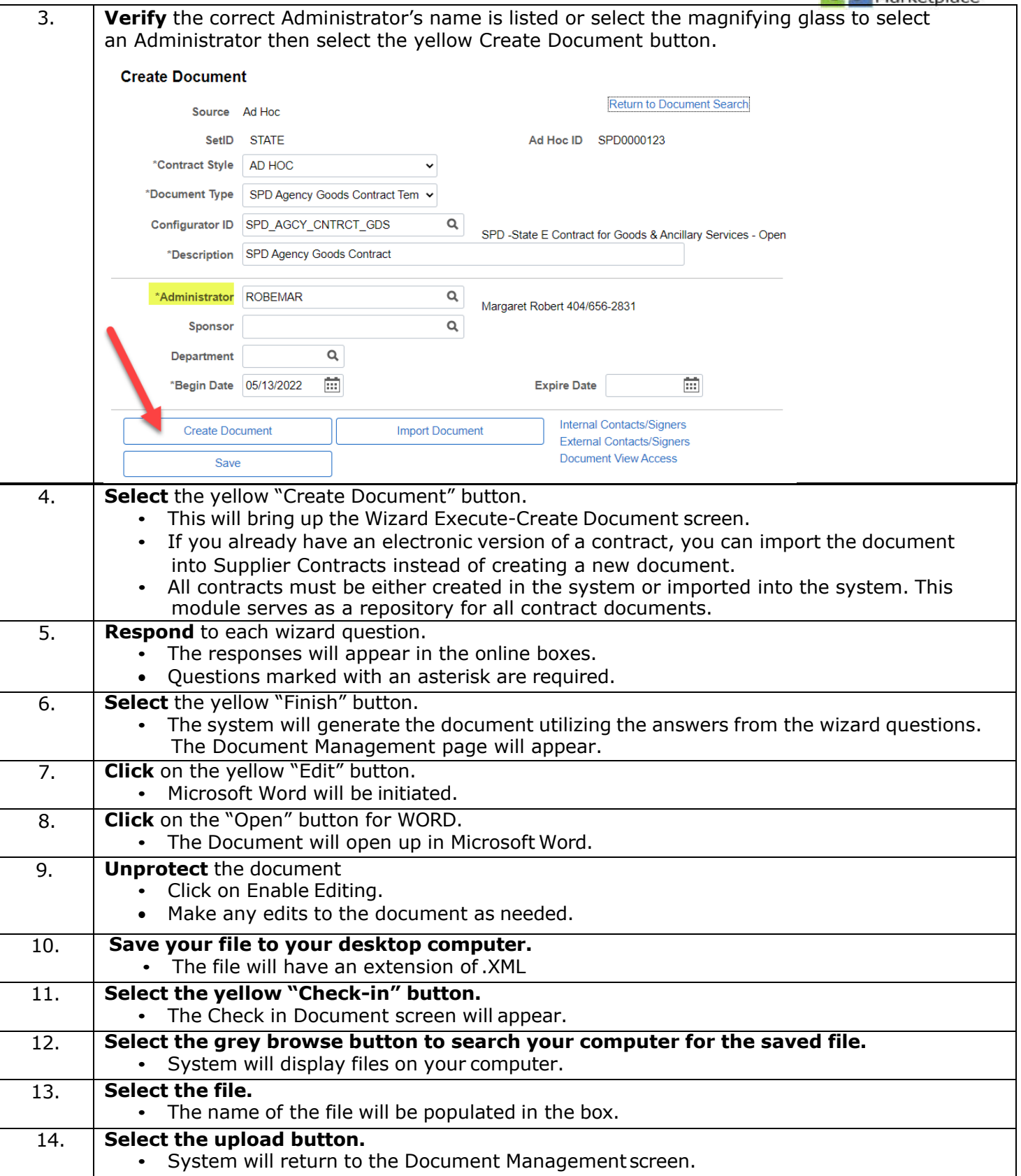

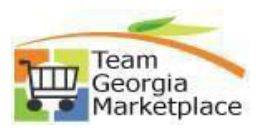